**Adobe Photoshop CS6 keygen generator Free X64 [Updated] 2022**

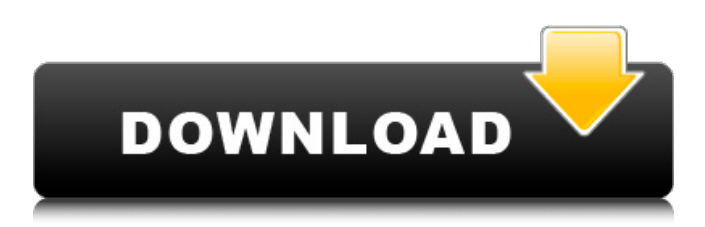

## **Adobe Photoshop CS6 Crack + Download [Win/Mac] (2022)**

\* \_Photoshop CS 5 Photoshop CS5 features three huge updates. The first is a revamped interface, which incorporates other Adobe products like Adobe Flash and Adobe Fireworks. If you have a recent version of Mac OS X, you'll be able to access Photoshop with the familiar Mac Finder interface.\_ \_ Another big change is a new Content-Aware technology that enables "content-aware" editing, which means you can remove objects or even move and resize them, or apply effects and textures while keeping their content intact. The other big addition is the blending modes, which make applying styles easier. In the prior version, you had to apply a style, select the layer, and then choose one of the blending modes that allowed you to get the look you want.\_ \_Another feature of Photoshop CS5 is an option to save the image in your native.png format (now, you can also save as Photoshop RGB), which improves the compression. Also, Photoshop now supports Windows 64-bit OS. You can also now access your local network and Windows shared drives.\_ \* \_Photoshop CS 6 Photoshop CS6 brings two features to the table: a new paintbrush tool and rounded corners. The Paintbrush tool is an iconic tool in the Photoshop toolbox and has been a popular tool for many years, but in CS6 it has been updated to be faster and better. Besides this, CS6 introduces the Rounded Corner tool and Advanced Rounded Corner tool for adding four- and eight-point corner (boundaries) and rounded edges. CS6 now supports both the.psd native format and the.psb extension, which can be added to Photoshop CS5 (the version without the CS6 extension).\_ \* \_Photoshop Lightroom Lightroom is an imageediting application designed to manage digital images. While Photoshop is very popular with pros, the Lightroom is preferred by some because of its more natural interface. Lightroom lacks some of the more sophisticated features, but it has been positioned as a tool for photographers to manage their images. Lightroom is designed for photographers and image-editing pros, though it has a simplified user interface for beginners.\_ \* \_Adobe Photoshop Elements Elements, by Adobe, lets you alter and enhance images on your hard drive. It offers some basic editing tools and offers a few helpful features for beginners.\_ \* \_Adobe Photoshop Express Express is a webbased tool developed by Adobe. It is a stand-alone application that

### **Adobe Photoshop CS6 Crack+ [April-2022]**

Here, we list the different steps in editing an image in Photoshop Elements and the best practices to do it. About Photoshop Elements Photoshop Elements is a feature-rich program used to edit graphics on your PC. It was formerly known as Photoshop Elements 6 and is developed by Adobe Systems. It offers similar features as Photoshop but with an easier user interface and fewer (basic) features. Benefits of Photoshop Elements It has a simple user interface with which it's easy to use. It has a large variety of tools for different purposes. The tools are efficient in terms of both time and space. You can drag-and-drop your files to perform various tasks. You can create, save, print, and store images in any format you like. Advantages of Photoshop Elements Disadvantages of Photoshop Elements You have to download the program. The program is not available on all platforms. You have to pay for the program. The learning curve to understand the programs can be a little high. It is not recommended for design because it uses standard gradients. How to edit images in Photoshop Elements The steps we will follow for editing an image in Photoshop Elements are as follows. Open the image or images on Photoshop Elements. Choosing the tools and actions The primary tool that we use to alter images in Photoshop Elements is the image manipulation tool. These tools are quite familiar to the users, whether it is for editing, creating or altering images. The list below will guide you through using Photoshop Elements to alter the images. Open the image, and then press Ctl+A to select the entire image. How to open images in Adobe Photoshop Elements? Press Ctl+A to select the entire image. Then press Ctrl+I to open the image. Create a new image To create a new image in Photoshop Elements, you need to open an image. Then select File > New > Image from the menu bar. Now you have selected your image, you can click OK to save the image. Adjust the image's quality To adjust the quality of the image, click on the File menu then select the Image Size option. Now, you can use this tool to scale the image. How to resize an image in Adobe Photoshop Elements? The easiest a681f4349e

### **Adobe Photoshop CS6 Activator (2022)**

The number of coal miners killed in the United States last year rose by 15 as the industry "sees the value of coal as a raw material diminish and the cost of producing and shipping it rise," according to a report released this week by the National Mining Association. The report, titled "Coal Facts and Figures 2016," attributes the increase in coal-related deaths to a decline in workrelated injuries. It further says that "a normalizing of the rate of fatalities has begun" as evidenced by a drop from 66 to 62 coal-mining deaths last year. Yet there has been no regulatory change to establish a cap on deaths in the industry. To the contrary, coal is on the critical list of political issues considered for a vote in the November election. Proponents of the proposal stress that the regulation would not mean a cap on coal deaths, merely a suggestion that operators not employ workers in areas with a high number of fatalities. Voting for this bill would be in keeping with the administrations' traditional support of coal mining with its low cost natural resources. The recent and largely unsuccessful push in Congress to toughen and eliminate the Mine Safety and Health Administration's (MSHA) regulations has always been driven by Congress, not the administration, as well as opposition from environmentalists and community groups. Coal mining still kills workers. In late February, for example, the National Coal Association reported that nine miners died in the U.S. in a three-month period. In addition, a recent Associated Press report by Robert McClory states that 227 coal miners have died on the job in the United States since the beginning of 2015 — well more than in any year since the 1960s. Furthermore, the recent push for a federal rule limiting the number of work hours for miners is also opposed by the administration. The administration recently told Congress that it would oppose a proposal to extend current work hour restrictions, which were set in 2004 in the wake of the Bush administration's 2002 disaster at the Upper Big Branch Mine in West Virginia. The administration's recent push for a rule that would require miners to be granted an additional hour of rest time every eight hours of work is based on the belief that more rest periods would reduce deaths. The administration's position comes despite the fact that the additional work hours would cost miners more pay. The administration even went so far as to create a video in which a miner is shown

#### **What's New in the?**

Glyphs allows you to add text to any part of a photo. It's a simple tool that works well with many photo editing processes. The Healing Brush can be used to restore or fix any ragged, or slightly shifted, areas of an image. The Pen Tool lets you create freehand lines and shapes on your images. This tool works well with photo-editing processes that involve retouching or modifying. The Spot Healing Brush allows you to quickly and precisely repair any small area of an image. This tool works best with small images, but it's also worth trying out on larger images when used sparingly. Tool Tips While Photoshop has some features that need a little extra help, most of them are intuitive and simple to use. The Tool Tips feature, however, is a bit trickier to master. What is a Tool Tip? If you look at the Adobe logo in the photo below, you'll see that it has a white icon around the text of Adobe. The icon looks like a small arrow. The Tool Tips feature lets you add text to an image. The icon for each tip gives you a visual of the effect the text will have on your image. These images show you the basic Tool Tips icons for your brush, pen, and healing brush. The list of icons varies from picture to picture, so you won't see all the icons visible in each image. The icon for your current tool is located to the right of the cursor. Doubleclick the tool in your left toolbox to change it. Click and drag the icon to the right to change it. Formatting Tool Tips You can also see that there are icons for the various text options in Photoshop. However, because they are so large, they are somewhat difficult to change, so it's best to use the Format menu options instead of clicking the image. The Format menu options are at the top of the Options bar. At the bottom of the Options bar, you'll see a small menu that lets you adjust the spacing of the font, font size, and alignment. If you try out the various Tool Tips, you'll find that you can use the format options to change the size and spacing of the icons. Adjusting a Tool Tip Some tools don't have Tool Tips, and you'll see an empty box where the Tool Tip would appear. Unfortunately, you can�

# **System Requirements:**

Minimum: OS: Windows 10 Processor: 2.3 GHz Core i3 or equivalent Memory: 8 GB RAM Graphics: Intel HD 4000 or equivalent DirectX: Version 11 Network: Broadband Internet connection Storage: 1 GB available space Additional Notes: In addition to the DirectX version requirement, you must have the latest version of the Dragon Age Inquisition game installed on your computer. Recommended: Processor: 2.3 GHz Core i5 or equivalent

[https://travelwithme.social/upload/files/2022/06/4gDqLT31UTt2F7f18fKk\\_30\\_0f216c5915bee](https://travelwithme.social/upload/files/2022/06/4gDqLT31UTt2F7f18fKk_30_0f216c5915beeeef687b4e5cc15c5abb_file.pdf) [eef687b4e5cc15c5abb\\_file.pdf](https://travelwithme.social/upload/files/2022/06/4gDqLT31UTt2F7f18fKk_30_0f216c5915beeeef687b4e5cc15c5abb_file.pdf)

[https://bhatimindcare.com/wp-content/uploads/2022/06/Adobe\\_Photoshop\\_Keygen\\_Crack\\_Setu](https://bhatimindcare.com/wp-content/uploads/2022/06/Adobe_Photoshop_Keygen_Crack_Setup___Free_Registration_Code_Download_PCWindows.pdf) [p\\_\\_\\_Free\\_Registration\\_Code\\_Download\\_PCWindows.pdf](https://bhatimindcare.com/wp-content/uploads/2022/06/Adobe_Photoshop_Keygen_Crack_Setup___Free_Registration_Code_Download_PCWindows.pdf)

<https://www.latablademultiplicar.com/?p=7569>

[https://akastars.com/upload/files/2022/06/KeeWheSPXktTlqfEZk8K\\_30\\_0f216c5915beeeef687](https://akastars.com/upload/files/2022/06/KeeWheSPXktTlqfEZk8K_30_0f216c5915beeeef687b4e5cc15c5abb_file.pdf) [b4e5cc15c5abb\\_file.pdf](https://akastars.com/upload/files/2022/06/KeeWheSPXktTlqfEZk8K_30_0f216c5915beeeef687b4e5cc15c5abb_file.pdf)

[https://wocess.com/wp-content/uploads/2022/06/Photoshop\\_2022.pdf](https://wocess.com/wp-content/uploads/2022/06/Photoshop_2022.pdf)

[https://americanzorro.com/adobe-photoshop-2021-version-22-3-crack-keygen-with-serial](https://americanzorro.com/adobe-photoshop-2021-version-22-3-crack-keygen-with-serial-number-free/)[number-free/](https://americanzorro.com/adobe-photoshop-2021-version-22-3-crack-keygen-with-serial-number-free/)

[https://damp-shore-43730.herokuapp.com/Adobe\\_Photoshop\\_2022\\_Version\\_2341.pdf](https://damp-shore-43730.herokuapp.com/Adobe_Photoshop_2022_Version_2341.pdf) [https://www.riobrasilword.com/2022/06/30/photoshop-2022-version-23-0-keygen-only-with](https://www.riobrasilword.com/2022/06/30/photoshop-2022-version-23-0-keygen-only-with-license-code-download-for-windows/)[license-code-download-for-windows/](https://www.riobrasilword.com/2022/06/30/photoshop-2022-version-23-0-keygen-only-with-license-code-download-for-windows/)

<https://fescosecurity.com/wp-content/uploads/2022/06/giuwal.pdf>

[https://gazetabilgoraj.pl/advert/adobe-photoshop-2022-version-23-1-1-keygen-crack-serial-key](https://gazetabilgoraj.pl/advert/adobe-photoshop-2022-version-23-1-1-keygen-crack-serial-key-pc-windows/)[pc-windows/](https://gazetabilgoraj.pl/advert/adobe-photoshop-2022-version-23-1-1-keygen-crack-serial-key-pc-windows/)

[https://brandyallen.com/2022/06/30/photoshop-cc-2018-version-19-crack-serial-number-free](https://brandyallen.com/2022/06/30/photoshop-cc-2018-version-19-crack-serial-number-free-updated-2022/)[updated-2022/](https://brandyallen.com/2022/06/30/photoshop-cc-2018-version-19-crack-serial-number-free-updated-2022/)

[https://hoperestoredministries.com/wp-](https://hoperestoredministries.com/wp-content/uploads/2022/06/Adobe_Photoshop_2022_Version_232_KeyGenerator_.pdf)

[content/uploads/2022/06/Adobe\\_Photoshop\\_2022\\_Version\\_232\\_KeyGenerator\\_.pdf](https://hoperestoredministries.com/wp-content/uploads/2022/06/Adobe_Photoshop_2022_Version_232_KeyGenerator_.pdf) <https://losoxla.net/adobe-photoshop-2022-version-23-1-1-mem-patch-serial-key-free/> [https://kirschenland.de/wp-content/uploads/2022/06/Photoshop\\_CC\\_2015\\_version\\_16.pdf](https://kirschenland.de/wp-content/uploads/2022/06/Photoshop_CC_2015_version_16.pdf) <https://www.pickupevent.com/photoshop-cs6-with-license-key-mac-win-updated-2022/> <https://www.careerfirst.lk/sites/default/files/webform/cv/emaamb924.pdf>

[https://patriabookspace.FRA1.digitaloceanspaces.com/upload/files/2022/06/1rmNh93GuXja9ie](https://patriabookspace.FRA1.digitaloceanspaces.com/upload/files/2022/06/1rmNh93GuXja9ieRzblM_30_891ebbb8b3ed731c666b738f89aa2572_file.pdf) [RzblM\\_30\\_891ebbb8b3ed731c666b738f89aa2572\\_file.pdf](https://patriabookspace.FRA1.digitaloceanspaces.com/upload/files/2022/06/1rmNh93GuXja9ieRzblM_30_891ebbb8b3ed731c666b738f89aa2572_file.pdf)

<http://mentalismminds.com/photoshop-cc-2019-version-20-mac-win-latest/>

[https://startupsdb.com/wp-content/uploads/2022/06/Photoshop\\_2021\\_Version\\_2200\\_Crack\\_Ke](https://startupsdb.com/wp-content/uploads/2022/06/Photoshop_2021_Version_2200_Crack_Keygen__Serial_Key_Free_Download_PCWindows.pdf) ygen\_Serial\_Key\_Free\_Download\_PCWindows.pdf

[https://pascanastudio.com/adobe-photoshop-cc-2015-version-16-crack-keygen-with-serial](https://pascanastudio.com/adobe-photoshop-cc-2015-version-16-crack-keygen-with-serial-number-with-registration-code-final-2022/)[number-with-registration-code-final-2022/](https://pascanastudio.com/adobe-photoshop-cc-2015-version-16-crack-keygen-with-serial-number-with-registration-code-final-2022/)